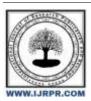

## International Journal of Research Publication and Reviews

Journal homepage: www.ijrpr.com ISSN 2582-7421

# **Database Management using MongoDB**

Neha Sharma<sup>1</sup>, Dr. Vishal Shrivastava<sup>2</sup>, Dr. Akhil Pandey<sup>3</sup>

<sup>1</sup>B.TECH. Scholar, <sup>2,3</sup>Professor, <sup>4</sup>Assistant Professor Computer Science & Engineering, Arya College of Engineering & I.T. India, Jaipur <sup>1</sup>nehasharma708991@gmail.com, <sup>2</sup>vishalshrivastava.cs@aryacollege.in, <sup>3</sup>akhil@aryacollege.in

#### ABSTRACT

Among NoSQL databases, MongoDB is the most widely used. It is an excellent tool for creating data warehouses since it can fully utilise so called "architecture for sharding-nothing clusters." It's available for free. database, making it perfect for developing high-performance warehouses of data. In this paper, a review of various aspects of MongoDB is discussed and some key issues are framed. Within All of these topics are open to further investigation. Thus, this work provides access to some MongoDB database study topics.

**Keyword:** Introduction of MongoDB, How to create data model in MongoDB, features of MongoDB, advantages, disadvantages, uses of MongoDB, comparative study of MongoDB and MYSQL, conclusion, References

## 1. Introduction to MongoDB

With its flexible alternative to traditional relational databases, MongoDB has become a leading NoSQL database solution in the era of big data and dynamic web applications. Its document-oriented, schema-less approach makes it well-suited for handling unstructured or semi-structured data, meeting the demands of modern applications.

## 2. How to create data model in MongoDB

Creating a data model in MongoDB entails taking use of the document-oriented structure of the database by structuring your data storage. Since MongoDB doesn't require a specified schema, unlike traditional relational databases, you may easily modify your data model as your application changes. The following are the essential elements of building a data model in MongoDB:

- 1. Collections: Data is arranged into collections in MongoDB. In relational databases, collections are comparable to tables. Documents within a collection may have distinct structures, and each collection may contain more than one document.
- **2. Documents:** In MongoDB, documents serve as the basic building block for data storage. Though they are kept in the BSON (Binary JSON) format, they resemble rows in relational databases. BSON is a serialization format that supports many data types and is binary-encoded. It is similar to JSON. Although the structure of any given document may vary, documents in the same collection typically have a similar structure.

## 3. Fundamentals of Data Modelling:

- Denormalization is encouraged by MongoDB, thus you may choose to embed related data into a document instead of keeping it in distinct collections. For instance, you could embed comments within a blog post document in a blog application.
- Flexible Schema: It's not necessary to establish a predetermined schema up front. You can add new fields to documents as your application develops, and it won't change the data that already exists.
- Data Types: A variety of data types, including as strings, numbers, arrays, and subdocuments, are supported by MongoDB. These data kinds are useful for organizing your data.
- **4. Indexing:** MongoDB use indexes to enhance query performance, just like conventional databases do. To expedite the retrieval of data, you can build indexes on particular fields. To satisfy the needs of your application, it's critical to take into account your data access patterns and build the right indexes.

## 3. Features of MongoDB

Data Model Without Schemas: Because it is schema-less, schema changes may be made quickly, providing flexibility as application requirements change.

**Scalability:** Because MongoDB can handle enormous datasets and heavy traffic loads efficiently thanks to its support for horizontal scalability, it is a top option for contemporary, dataintensive applications.

Document-Based: BSON document data storage makes sophisticated, hierarchical structures possible, which makes it perfect for use cases such as content management systems.

Language of Query: Dynamic data retrieval is supported by MongoDB's powerful query language, which includes a large number of query operators.

**High Availability and Replication:** Replication and sharding techniques in MongoDB provide high availability and redundancy of data, which are essential for mission-critical applications.

#### 4. Advantages of MongoDB

MongoDB offers numerous advantages in web development:

- Flexible Schema: Data representation is made possible by MongoDB's schema-less architecture. You can define an initial fixed schema without having to define one for conventional relational databases. This implies that you can simply modify your data model as the needs of your application change. Documents can have different structures within the same collection, and adding or changing fields is simple.
- Scalability: MongoDB is well-known for its horizontal scalability, which enables it to manage heavy data loads and application traffic. You can scale your database to meet increasing demands by using its ability to distribute data across multiple servers or clusters. Its scalability is further improved by the sharding feature, which makes data distribution effective.
- High Performance: The read and write operations of MongoDB are particularly welloptimized for speed. Many indexing strategies are supported, which greatly improves query performance. Furthermore, data can be saved in the binary JSON (BSON) format, which offers quick and easy data retrieval and storage. Because of these features, MongoDB is a great option for applications requiring a high throughput of data.
- Document-Oriented: Modern programming languages and development paradigms are wellsuited to MongoDB's document-oriented data model. BSON (Binary JSON) documents are used to store data, and they map to objects in well-known programming languages like Python, Ruby, and JavaScript with ease. Developers will find data manipulation easier and more intuitive as a result.
- Rich Query Language: You can efficiently retrieve, filter, and manipulate data with MongoDB's strong and expressive query language. Numerous query operators, aggregation pipelines, and geospatial queries are supported. You can easily carry out complex data operations with this powerful query language.
- Replication and High Availability: High Availability and data replication are supported natively by MongoDB. Replica sets, or multiple servers with automatically duplicated data, provide fault tolerance and redundancy in the data. One of the replica set members can be elevated to primary status in the case of a server failure, guaranteeing continuous data availability.

## 5. Disadvantages of MongoDB

While MongoDB offers many benefits, it also has some disadvantages:

- Absence of Transactions in ACID: MongoDB is less suited for applications needing strong data consistency because it forgoes ACID transactions in favor of flexibility.
- Efficiency of Queries: Careful query optimization is necessary because complex queries can negatively affect performance.

## 6. Uses of MongoDB:

Because of its abilities in managing unstructured data, MongoDB finds use in e-commerce platforms, content management systems, and real-time analytics, among other fields.

### 7. Comparative Analysis:

Table 1 illustrates how certain MySQL terms, like table and row, have a different name in MongoDB—collection, or BSON document, in this case. Put differently, collections within collections contain documents, and documents themselves contain multiple fields. This is how we can conceptualize MongoDB. The data in the traditional relational database management system (RDBMS) model is arranged as relations and shown as a table with rows and columns. A parameter called a key is used in relational databases. There are various kinds of keys. One of the most crucial keys in the table, the available primary key is used to uniquely identify each row. The database can be accessed using four primary operations, or "CRUD" for short: create,

read, update, and delete the data. The Structured Query Language, or SQL, is used in these operations. One of the most crucial and significant characteristics of a SQL database is its ACID properties. The main distinction between NoSQL and SQL database systems is this. In contrast, the NewSQL approach incorporates the features of the NoSQL model while maintaining and supporting the properties of the relational model.

| MySQL       | MongoDB                        |
|-------------|--------------------------------|
| Database    | Database                       |
| Table       | Collection                     |
| Index       | Index                          |
| Row         | BSON document                  |
| Column      | BSON field                     |
| Join        | Embedded documents and linking |
| Primary key | Primary key                    |
| Group by    | Aggregation                    |

## 8. Conclusion:

This study provides an in-depth analysis of MongoDB, emphasizing its benefits, drawbacks, and features. Additionally, a comparison with MySQL sheds light on when to use MongoDB and when a relational database like MySQL might be a better option. For today's datadriven applications, choosing the right database solution requires careful consideration, and this paper is a great resource.

## 9. REFRENCES:

- [1] Wikipedia.org 'https://en.wikipedia.org/wiki/MongoDB' [Accessed:-NOV 2023]
- [2]MOngoDB official documentation, [Online]. Available: https://www.mongodb.com/cloud/atlas/ [Accessed: NOV-2023]
- [3]Quora.com, 'MongoDB'. [Online]. Available: https://www.quora.com/Whatis-MongoDB-1 [Accessed: NOV-2023]
- [4]Github, Available: https://github.com/mon godb/mongo [Accessed: Oct-2023]
- [5]MongoDB,[Online],Available: https://www.npmjs.com/package/mongodb [Accessed: NOV- 2023] [6]Image:https://images.app.goo.gl/wUear2jem3qBqSbv6 [Accessed: NOV- 2023]